2013 年 4 月 25 日(木)実施

# 配列

### 配列

メインメモリ上に, <mark>同種のデータ型を有する複数のデータを格納する領域</mark>を連続的に確保し, それらの領域を番号付けして, ひとまとまりの対象として扱うものを**配列**と呼ぶ。また, 配列と してまとめられた個々のデータを要素と呼ぶ。

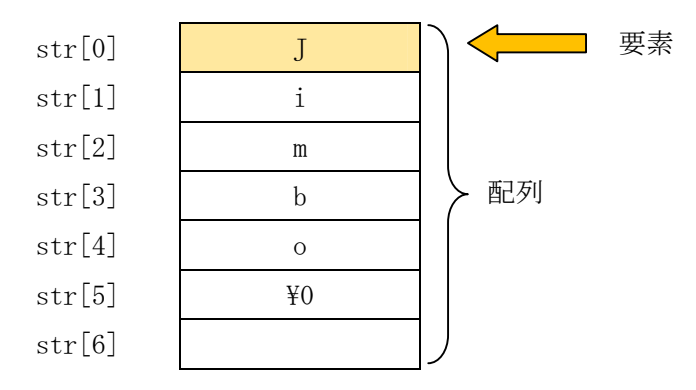

配列の取り扱いに関して,次のような特徴がある。

- 1.プログラム中で用いる配列は必ず宣言しておく。
- 2. 配列の宣言時には、データ型及び要素数を指定する。
	- 例) char str<sup>[7];</sup> /\* 文字 (character) のデータ型の配列 str を宣言 ⇒ 要素数は 7 である が, 文字列の終端(NULL 文字, '\0'と表記)に 1 文字分を使うので, 扱える文字数は 1 バイト コードの文字の場合 1 要素で 1 文字分となり,6 文字が最大の長さとなる。\*/
- 3. 配列の要素は 0番から[要素数]-1番までの添え字を用いて表され、各要素は変数と同様に扱 える。 ⇒ 代入,参照は要素毎に行う。
	- 例)str[0]= 'a'; /\* 配列 str の 0 番の要素に文字'a'を代入(C 言語では 1 文字は引用符『''』 で囲んで表し,文字列とは別の扱いとなる。) なお,宣言時に初期化することも可能である。  $\Rightarrow$  char str[5]= "abcd"; \*/
- 4. 配列名は、0番の要素がメインメモリ上に占める領域の先頭アドレスを表す。
	- 例)str と書くと,&str[0]を表す。これは配列 str の 0 番の要素の先頭アドレス(char 型の場合 は個々の要素のサイズが 1 バイトなので,0 番の要素のアドレスそのもの)

## 例題 1 (整数型の配列)

次のソースプログラムをテキストエディタで入力して、prog3-1.c の名前を付けて保存する。 それを翻訳・編集して実行形式のファイルを作成し、実行せよ。

```
/* prog3-1. c */#include <stdio.h>
int main(void)
{
   int a[3];
   double heikin;
   printf("a[0]の値を整数で入力してください: ");
   scanf("%d", &a[0]);
   printf("a[1]の値を整数で入力してください: ");
   scanf("%d", \&a[1]);printf("a[2]の値を整数で入力してください: ");
   scanf("%d", &a[2]);
   heikin = (double)(a[0]+a[1]+a[2])/3;printf("3個のデータの平均値は%.1f です。\n", heikin);
   return 0;
}
```
【解説】

- 1.double は倍精度の浮動小数点数(実数)のデータ型である。C 言語には float という単精度 の浮動小数点数(実数)のデータ型も用意されているが,実用的な数値計算では double 型が必 要である。
- 2.&f の f は第 2 回の教材にあるように,式の値を[-]dddd.dddddd の形の 10 進表現に変換する 変換指定子である。なお, %.1f の .1 は精度が小数点以下 1 桁であることを表す。
- 3. 変数 heikin に対する代入分の等号の右辺で, (double)は型キャストと呼ばれ、それに続く ひとまとまりの式(a[0]+a[1]+a[2])の計算結果(ここでは int 型)を double 型に変換する。
- \* 前回の演習のプログラムを実行して確かめられるように、C 言語では int 型のデータを int 型 のデータで割ると結果は整数部分しか得られない。double 型のデータを int 型のデータで割れ ば,結果は double 型となる。
- \*\* 型キャストはその場で一時的にデータ型変換を行うのみで,元の変数のデータ型を変更する ものではない。

## 例題 2(文字型の配列による文字列の扱い)

次のソースプログラムをテキストエディタで入力して, prog3-2.c の名前を付けて保存する。 それを翻訳・編集して実行形式のファイルを作成し,実行せよ。なお,プログラムを実行する際 に,「神保 雅人」のように途中に 1 バイトコードの空白文字を入れた場合の動作を確認せよ。ま た,「神保 雅人」のように途中に 2 バイトコードの空白文字を入れた場合の動作を確認せよ。

```
/* prog3-2. c */#include <stdio.h>
int main(void)
{
   char namae[21];
   printf("お名前を入力してください: ");
   scanf("%s", namae);
   printf("今日は、%s さん!\n", namae);
   return 0;
}
```
#### 【解説】

- 1. 配列 namae には,1 バイトコードの文字であれば 20 文字分,2 バイトコードの文字であれ ば 10 文字分の文字を格納できる。配列の要素数を 21 としているのは,文字列の終端として 最後の要素に NULL 文字を置かなければならないからである。
- 2. 配列名 namae は、配列の 0 番の要素 namae[0]が格納されているメインメモリ上の領域の先 頭アドレスを表す。scanf で %s を指定した場合, 0 番の要素から文字列の終端までを格納す る。

#### 演習 1

例題 1 のプログラムを 5 個のデータに対応して,合計も表示するように変更したものをテキス トエディタで入力して、ex3-1.c の名前を付けて保存する。それを翻訳·編集して実行形式のフ ァイルを作成し,実行せよ。

なお,合計を求める変数は,int 型で変数名を goukei とする。

# 演習 2

例題 2 のプログラムを、名前の入力後に「今日は、○○さん。あなたはどちらのプロジェクト に所属していらっしゃいますか?」と問いかけ、プロジェクト名を入力してもらい、「○○さんは ××プロジェクトに所属されているのですね。」と表示する仕様に変更したものをテキストエディ タで入力して,ex3-2.c の名前を付けて保存する。それを翻訳・編集して実行形式のファイルを 作成し、実行せよ。

なお,プロジェクト名を格納する配列の配列名を proj とする。また,「○○さんは××プロジ ェクトに所属されているのですね。」と表示するための文は次のようになる。

printf("<mark>%s</mark>さんは<mark>%s</mark>プロジェクトに所属されているのですね。\n", namae, proj); 値を参照 この位置に順に表示

【参考】(配列によらない文字の並びの扱い)

前回までに学んだ範囲で,1 文字ずつ 2 文字分をキーボードから入力してディスプレイに表示 するプログラムは次のようになる。

```
#include <stdio.h>
int main(void)
{
   char moji1, moji2;
   printf("最初の1文字を入力:");
   scanf("%c", &moji1);
   rewind(stdin);
   printf("2番目の1文字を入力:");
   scanf("%c", &moji2);
   printf("%c", mojil);
   printf("%c\nYn", moji2);return 0;
}
```
# <mark>提出物</mark>:

- 1) 例題 1,2 の出力結果をコピーして貼り付けたテキストファイル res3.txt
- 2) 演習 1 及び演習 2 のソースプログラムのファイル ex3-1.c 及び ex3-2.c